# **บทท ี่ 1 แนะนําโปรแกรมภาษา C (Introduction to C programming)**

ภาษา C เปนภาษาที่มีโครงสรางแบบงาย ไมมีขอจํากัดมากมายในการเขียนโปรแกรม รวมทั้งเปนภาษาที่มีรูปแบบอิสระ (free–format) หมายความวา เราสามารถเริ่มตนเขียนโปรแกรม บนตําแหนงใด ๆ ในแตละบรรทัดไดอยางอิสระ ในบทนี้จะกลาวถึงการเขียนโปรแกรมภาษา C ในแบบงาย ๆ รวมทั้งแสดงโครงสรางของภาษา C ดวย

**ตัวอยางโปรแกรมที่ 1.1** เปนโปรแกรมที่ใชฟงกชัน printf พิมพขอความวา welcome to C! ออกสูจอภาพ

```
1 /* A first program in C */2 #include <stdio.h>
3 
4 /* function main begins program execution */ 
5 int main () 
6 { 
7 printf ( "Welcome to C!\n" );
8 
9 return 0; \frac{1}{2} indicate that program ended successfully \frac{1}{2}10 
11 } /* end function main */ 
 Welcome to C!
```
### **หมายเหตุ** ในการพิมพโปรแกรมไมตองมีหมายเลขนําหนาแตในที่นี้จะใชในการอางอิง

จากบรรทัดที่ 1 /\* A first program in C \*/ จะมีเครื่องหมาย /\* นำหน้าและเครื่องหมาย \*/ อยูหลังขอความ ซึ่งเครื่องหมายดังกลาวในภาษา C จะเรียกวา หมายเหตุ (comment) ซึ่งจะมี ประโยชนคือ ชวยอธิบายรายละเอียดของโปรแกรม เชน โปรแกรมนี้ใครเปนคนเขียน เขียนเมื่อไร

มีจุดประสงค์อะไร เป็นต้น ข้อความที่อยู่ระหว่างเครื่องหมาย /\* และ \*/ คอมใพเลอร์ จะไม่สนใจ นํามาแปลความหมายและไมมีการเปลี่ยนเปนภาษาเครื่อง

บรรทัดที่ 2 #include <stdio.h> เป็นตัวชี้ทาง (directive) ไปยัง พรีโปรเซสเซอร์ ของ  $\,c\,$  (C preprocessor) ซึ่งจะมีเครื่องหมาย # นำหน้า ซึ่งจะเป็นสัญลักษณ์บอกให้คอมไพเลอร์รู้ว่า จะตองประมวลผลสวนนี้กอนที่โปรแกรมจะถูกแปลโดยการไปนําเนื้อหาของสวนหัวมาตรฐาน นำข้อมูลเข้า/ออก (stdio.h) เข้ามารวมกันในโปรแกรม ซึ่งส่วนหัวนี้ จะบรรจุรายละเอียดที่ถูกใช้โดย คอมไพเลอรเมื่อมีการแปลในโปรแกรมนี้มีการเรียกใชฟงกชัน printf จึงตองมีการระบุ #include <stdio.h> ซึ่งเปนสวนที่อยูในไลบรารี (library)

บรรทัดที่ 4 เปนหมายเหตุ (comment)

บรรทัดที่ 5 int main() ในภาษา C จะถือวาเปนฟงกชันหลักของโปรแกรม กลาวคือ ทุก ๆ โปรแกรมในภาษา C จะตองมีฟงกชัน main() เสมอโดยปกติโปรแกรมภาษา C อาจจะมี 1 ฟังก์ชันหรือมากกว่า 1 ฟังก์ชันก็ได้ แต่ทุกโปรแกรมต้องมีฟังก์ชัน main() ซึ่งจะมีการกระทำ การ (execute) ที่ฟงกชัน main กอนเสมอ

บรรทัดที่ 6 { เปนเครื่องหมายที่ระบุจุดเริ่มตนโปรแกรมและตองใชคูกับเครื่องหมาย } ซึ่งอยูในบรรทัดที่ 11

บรรทัดที่ 7 printf ( "Welcome to C!\n" ); เป็นคำสั่งที่บอกให้คอมพิวเตอร์พิมพ์ ข้อความที่ถูกปิดล้อมด้วยเครื่องหมาย " " คือ Welcome to C! ออกสู่จอภาพ แต่เครื่องหมาย \n จะไมถูกพิมพออกมา เนื่องจากเปนเครื่องหมายที่บอกวาใหขึ้นบรรทัดใหม (newline) ซึ่งเครื่องหมาย \n นี้เราจะเรียกวาลําดับหลีก (escape sequence) และทายคําสั่ง printf จะมีเครื่องหมาย semicolon (;) ซึ่งเปนเครื่องหมายที่ใชระบุวา เปนจุดสิ้นสุดของขอความสั่ง (statement)

บรรทัดที่ 9 return 0; /\* indicate that program ended successfully \*/ จะเป็นข้อความสั่ง สุดทายในฟงกชัน main ที่จะบอกวา สิ้นสุดโปรแกรมหลักและคาเลข 0 หมายความวาโปรแกรมนี้มี การประมวลผลโดยไมมีขอผิดพลาด

บรรทัดที่ 11 } เปนเครื่องหมายที่ระบุวาเปนจุดสิ้นสุดของโปรแกรม

### จากตัวอยางโปรแกรมที่ 1.1 สามารถสรุปไดดังนี้

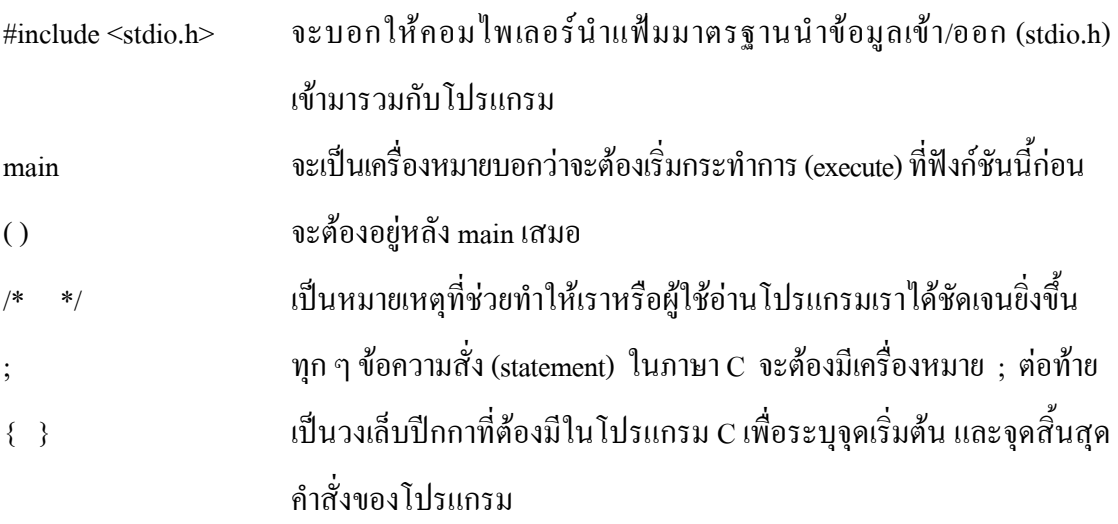

**ตัวอยางโปรแกรมที่ 1.2** เปนโปรแกรมที่พิมพขอความ Welcome to C! ออกสูจอภาพ เหมือนกับ ตัวอยางโปรแกรมที่ 1.1 เพียงแตวาใชคําสั่ง printf 2 ครั้ง

```
1 /* Printing on one line with two printf statements */ 
2 #include <stdio.h>
3 
4 /* function main begins program execution */ 
5 int main () 
6 { 
7 printf ( "Welcome" );
8 printf ( "to C! \setminus n" );
9 
10 return 0; \frac{*}{*} indicate that program ended successfully \frac{*}{*}11 
12 } /* end function main */ 
 Welcome to C!
```
จากตัวอย่างนี้ บรรทัดที่ 7 จะพิมพ์ข้อความ Welcome แล้วตามด้วยอักขระว่าง แตเครื่องหมายเคอรเซอรยังอยูที่ตําแหนงทายของอักขระวาง

บรรทัดที่ 8 จะพิมพ์ข้อความ to C! ต่อจากอักขระว่างในบรรทัดเดียวกัน แลวขึ้นบรรทัดใหม โดยเคอรเซอรจะอยูที่ตําแหนงแรกของบรรทัดใหม

## **ตัวอยางโปรแกรมที่ 1.3** เปนโปรแกรมการพิมพขอความหลายบรรทัดแตใชคําสั่ง printf คําสั่งเดียว ซึ่งอาศัยลําดับหลีกมาชวย

```
1 /* Printing multiple lines with a single printf */ 
2 \#include \leqstdio.h>
3 
4 /* function main begins program execution */ 
5 int main () 
6 { 
7 printf ( "Welcome\nto\nC!\n" );
8 
9 return 0; \frac{1}{2} indicate that program ended successfully \frac{1}{2}10 
11 } /* end function main */ 
 Welcome 
 to
```
C!

บรรทัดที่ 7 จะพิมพขอความ Welcome แลวขึ้นบรรทัดใหม แลวพิมพขอความ to แลวขึ้นบรรทัดใหม แลวพิมพขอความ C! แลวขึ้นบรรทัดใหม

**ตัวอยางโปรแกรมที่ 1.4** เปนโปรแกรมแสดงการบวกจํานวนเต็ม 2 จํานวน โดยใหผูใชปอนขอมูล ทางแปนพิมพ โดยใชฟงกชันมาตรฐาน scanf แลวนํามาบวกกัน และนําผลบวกที่ไดแสดงผลที่ จอภาพ โดยใชคําสั่ง printf ซึ่งในโปรแกรมนี้จะตองมีการใชตัวแปรจํานวน 3 ตัวคือ integer1, integer2, และ sum เปนชนิดจํานวนเต็ม

```
1 /* Addition program */ 
2 #include <stdio.h>
3 
4 /* function main begins program execution */ 
5 int main () 
6 { 
7 int integer1 : /* first number to be input by user */8 integer2 ; /* second number to be input by user */9 int sum /* variable in which sum will be stored */ 
10 
11 printf ( "Enter first integer\n" ) ; /* prompt */ 
12 scanf ("%d", &integer1); \frac{\pi}{2} read an integer */
13 
14 printf ( "Enter second integer\n" ) ; /* prompt */ 
15 scanf (\degree%d", &integer 2); /* read an integer */
16 
17 sum = integer1 + integer2; /* assign total to sum */18 
19 printf ( "Sum is %d\n", sum ) ; /* print sum */20 return 0; /* indicate that program ended successfully */2122 \rightarrow /* end function main */
 Enter first integer
 Enter second integer 
 45
```

```
ตัวอยางนี้ บรรทัดที่ 7 – 9
```
Sum is 117

72

int integer1; /\* first number to be input by user \*/

int integer2; /\* second number to be input by user \*/

int sum; /\* variable in which sum will be stored \*/

จะเปนการนิยามชื่อ integer1, integer2 และ sum ซึ่งเราจะเรียกวาเปนการประกาศตัวแปรให integer1, interger2 และ sum เป็นตัวแปรที่มีชนิดข้อมูลแบบจำนวนเต็ม เพื่อบอกให้คอมไพเลอร์ รู้ล่วงหน้าว่าในโปรแกรมของเราจะมีการใช้ตัวแปรดังกล่าวให้เตรียมจองเนื้อที่ให้กับตัวแปร 3 ตัวนี้ด้วย

จริง ๆ แล้วการประกาศตัวแปรในบรรทัดที่ 7 – 9 เราสามารถเขียนในบรรทัดเดียวกันได้เลย เช่น int integer1, integer2, sum; เพียงแต่การประกาศในบรรทัดที่ 7-9 จะทำให้เราสามารถใส่หมายเหตุ ใหกับแตละตัวแปรไดเทานั้นเอง สวนในรายละเอียดการตั้งชื่อตัวแปรและการประกาศชนิดของ ตัวแปรจะกลาวในบทถัดไป

บรรทัดที่ 11 printf ( "Enter first integer\n" ); /\* prompt \*/ จะเป็นการพิมพ์ข้อความ Enter first integer ออกสูจอภาพ และมีเคอรเซอรอยูตําแหนงแรกของบรรทัด ถัดไป ขอความ ้ดังกล่าวเราจะเรียกว่า ข้อความพร้อมรับ (prompt) ซึ่งจะเป็นตัวระบุให้ผู้ใช้กระทำบางอย่าง

บรรทัดที่ 12 scanf ( "%d" , &integer1 ) ; /\* read an integer \*/ จะเป็นการรับข้อมูล ทางแปนพิมพโดยใชฟงกชัน scanf ซึ่งฟงกชัน scanf จะมีอารกิวเมนต 2 ตัว คือ "%d" และ &integer1 โดยอารกิวเมนตตัวแรกเปนสวนที่เรียกวารูปแบบควบคุมสายอักขระ (format control string) ซึ่งใชระบุชนิดของขอมูลที่ใหผูใชปอนเขามา สวน %d เปนตัวระบุการแปลงผันจํานวนเต็ม (conversion specifier) เพื่อใช้ระบุว่า ข้อมูลที่ป้อนเข้ามาต้องเป็นชนิดจำนวนเต็ม โดยตัวอักษร d ใชแทนคําวา decimal integer (จํานวนเต็มฐานสิบ) สวนอารกิวเมนตตัวที่ 2 ของฟงกชัน scanf จะเริ่มต้นเครื่องหมาย ampersand (&) ซึ่งเราจะเรียกเครื่องหมายนี้ว่าตัวดำเนินการที่อยู่ (address  $\alpha$ perator) และตามด้วยตัวแปรซึ่งมีการนำเครื่องหมาย  $\bm{\mathcal{X}}$  กับตัวแปรมารวมกัน จะเป็นการบอกให้ ฟงกชัน scanf ไดระบุไว สวนรายละเอียดในการรับขอมูลเขาจะกลาวในภายหลังเมื่อโปรแกรม ประมวลผลมาถึงคำสั่ง scanf ก็จะหยุดรอให้ผู้ใช้ป้อนข้อมูลให้กับตัวแปร integer1 เมื่อผู้ใช้ป้อน ข้อมลจำนวนเต็มแล้ว กด return ก็จะเป็นส่งจำนวนเต็มไปให้คอมพิวเตอร์และคอมพิวเตอร์ก็จะ กําหนดคาใหกับตัวแปร integer1

บรรทัดที่ 14 – 15 ก็ทําในทํานองเดียวกันกับบรรทัดที่ 11 – 12

บรรทัดที่ 17 sum = integer1 + integer2; /\* assign total to sum \*/ จะเป็นการนำค่า ี ของจำนวน integer1 และ integer2 มารวมกัน แล้วนำผลลัพธ์ที่ได้ไปไว้ในตัวแปร sum โดยการใช้ เครื่องหมาย = ซึ่งเราจะเรียกว่า ตัวกำหนดค่า (assignment operator) ในที่นี้ ตัวดำเนินการ = และ + เราจะเรียกวาตัวดําเนินการทวิภาค (binary operators) เพราะวามีตัวถูกดําเนินการ 2 ตัว เชน ตัวดําเนินการ + จะมีตัวถูกดําเนินการ 2 ตัว คือ integer1 และ integer2 สวนตัวดําเนินการ = จะมีตัวถูกดำเนินการ 2 ตัว คือ  $\,$ sum และค่าของนิพจน์ integer1 + integer2

บรรทัดที่ 19 printf ( "Sum is %d\n" , sum ) ; /\* print sum \*/ จะเป็นการนำค่าของ ตัวแปร sum มาแสดงที่จอภาพ แตเนื่องจากตัวแปร sum มีชนิดขอมูลเปนแบบจํานวนเต็ม ดังนั้นในสวนของรูปแบบควบคุมสายอักขระจะตองกําหนดตัวระบุการแปลงผัน จํานวนเต็ม (%d) ให้สอดคล้องกับตัวแปร sum ด้วย และจากบรรทัดที่ 19 เราสามารถนำนิพจน์ integer1 + integer2 มาเปนอารกิวเมนตตัวที่ 2 และเขียนไดดังนี้ printf ( "Sum is %d\n" , integer1 + integer2 ) ;

บรรทัดที่ 20 return 0; /\* indicate that program ended successfully \*/ จะส่งค่า 0 ไปใหระบบปฏิบัติการ ถาโปรแกรมมีการประมวลผลแลวไมมีขอผิดพลาดเกิดขึ้น

บรรทัดที่ 22 } เปนเครื่องหมายบอกจุดสิ้นสุดของฟงกชัน main

แนวคิดเกี่ยวกับหนวยความจํา (Memory Concepts) ชื่อของตัวแปร เชน integer1, integer2 และ sum แทจริงแลวมันจะสมนัยกับตําแหนงที่อยูในหนวยความจําของคอมพิวเตอร โดยตัวแปรจะตองประกอบไปดวยชื่อ, ชนิดและคาจากบรรทัดที่ 12 เมื่อพบคําสั่ง scanf ก็จะรอ ให้ผู้ใช้ป้อนข้อมูลชนิดจำนวนเต็มเข้าไปและค่านั้นจะถูกเก็บในตำแหน่งที่ตัวแปร integer1 ชื่อยู่ สมมติว่า ผู้ใช้ป้อนตัวเลข 45 เข้าไป คอมพิวเตอร์ก็จะนำค่า 45 ไปไว้ในตำแหน่งที่ตัวแปร integer1 ชี้อยู ดังรูป

$$
integer1 \hspace{2.5cm} 45
$$

โดยค่าที่อยู่ในหน่วยความจำก่อนหน้านี้ จะถูกแทนที่ด้วยตัวเลข 45 ในทำนองเดียวกัน บรรทัดที่ 15 เมื่อพบคําสั่ง scanf ก็จะรอใหผูใชปอนขอมูลชนิดจํานวนเต็ม สมมติวาผูใชปอนตัวเลข 72 เขาไป คอมพิวเตอรก็จะนําคา 72 ไปไวในตําแหนงที่ตัวแปร integer2 ชี้อยู โดยขอมูลที่อยูในหนวยความจํา ก่อนหน้าที่จะถูกแทนที่ด้วยตัวเลข 72 โดยตำแหน่งที่อยู่ของตัวแปรทั้งสองนี้ไม่จำเป็นต้องอยู่ติดกัน ดังรูป

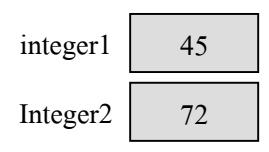

ในทํานองเดียวกัน บรรทัดที่ 17 ตัวแปร sum ที่ชี้อยูในตําแหนงในหนวยความจํา จะมีคาเทากับ 117 ดังรูป

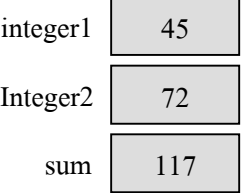

**ตัวอยางโปรแกรมที่ 1.5** จะเปนโปรแกรมที่แสดงขอความ My first program ที่จอภาพ แตเขียน ใน 3 แบบ แตใหผลลัพธเชนเดียวกัน เนื่องจากโปรแกรมภาษา C จะมีลักษณะเปน free format แตจะพบวา การเขียนแบบที่ 1 จะดูดีที่สุด และมีลักษณะเปนโปรแกรม block

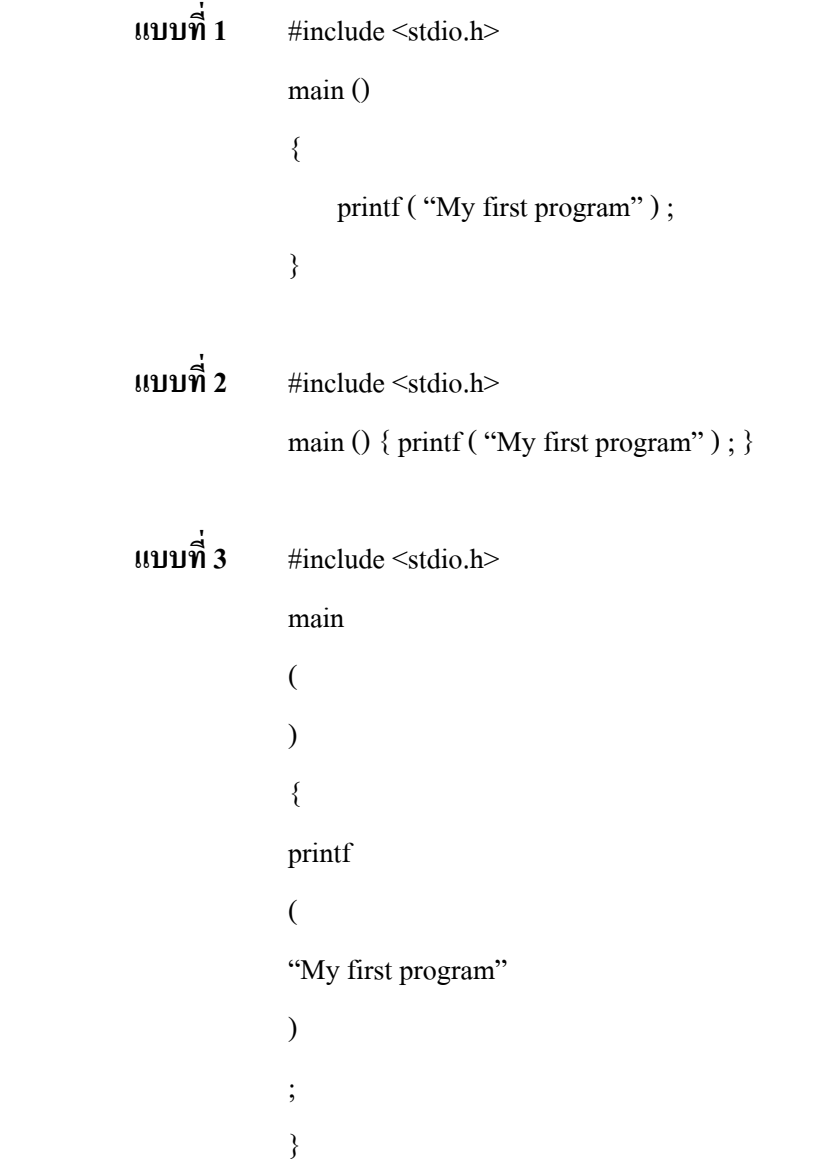

**ขอควรระวัง** ในการเขียนโปรแกรม ถาเราพิมพโปรแกรมสวนของพรีโปรเซสเซอรไดเรกทีฟ ดังนี้  $\#$ include  $\le$ stdio.h> ถูก แต่ถ้าเขียนเป็น #include

 $<$ stdio.h> จะไม่ถูกต้อง แต่เราสามารถทำให้ถูกต้องได้โดยใส่เครื่องหมาย \ โดย เขียนดังนี้

 $\#$ include \ (เติมเครื่องหมาย \ ไว้ด้านหลังตัวอักขระสุดท้าย) <stdio.h> (สวนขอความนี้จะพิมพในบรรทัดที่สองแตจะเริ่มตนที่ตําแหนงใด ๆ ก็ไดในบรรทัดนี้)

แตถาเราตองการพิมพคาคงที่สายอักขระโดยใชคําสั่ง printf ดังนี้

printf ( "A PROGRAM THAT COMPUTE CITY INCOME TAX." ) ;

จะถือวาเปนคําสั่งที่ถูกตองแตถาเขียนคําสั่ง printf ดังนี้

printf ( "A PROGRAM THAT COMPUTE

CITY INCOME TAX." ) ;

จะถือวาผิดไวยากรณ (Syntax error)

ถาตองการพิมพในลักษณะเชนนี้ใหใสเครื่องหมาย \ ดังนี้

printf ( "A PROGRAM THAT COMPUTE \ (เติม \ ท้าย)

 CITY INCOME TAX." ) ; (สวนขอความนี้ตองพิมพที่ตําแหนงแรกของบรรทัดที่สอง มิฉะนั้นจะมีอักขระวางเกิดขึ้น)

#### **ตัวอยางโปรแกรมที่ 1.6** จะเปนโปรแกรมที่แสดงสวนสําคัญ (element) ในภาษา C

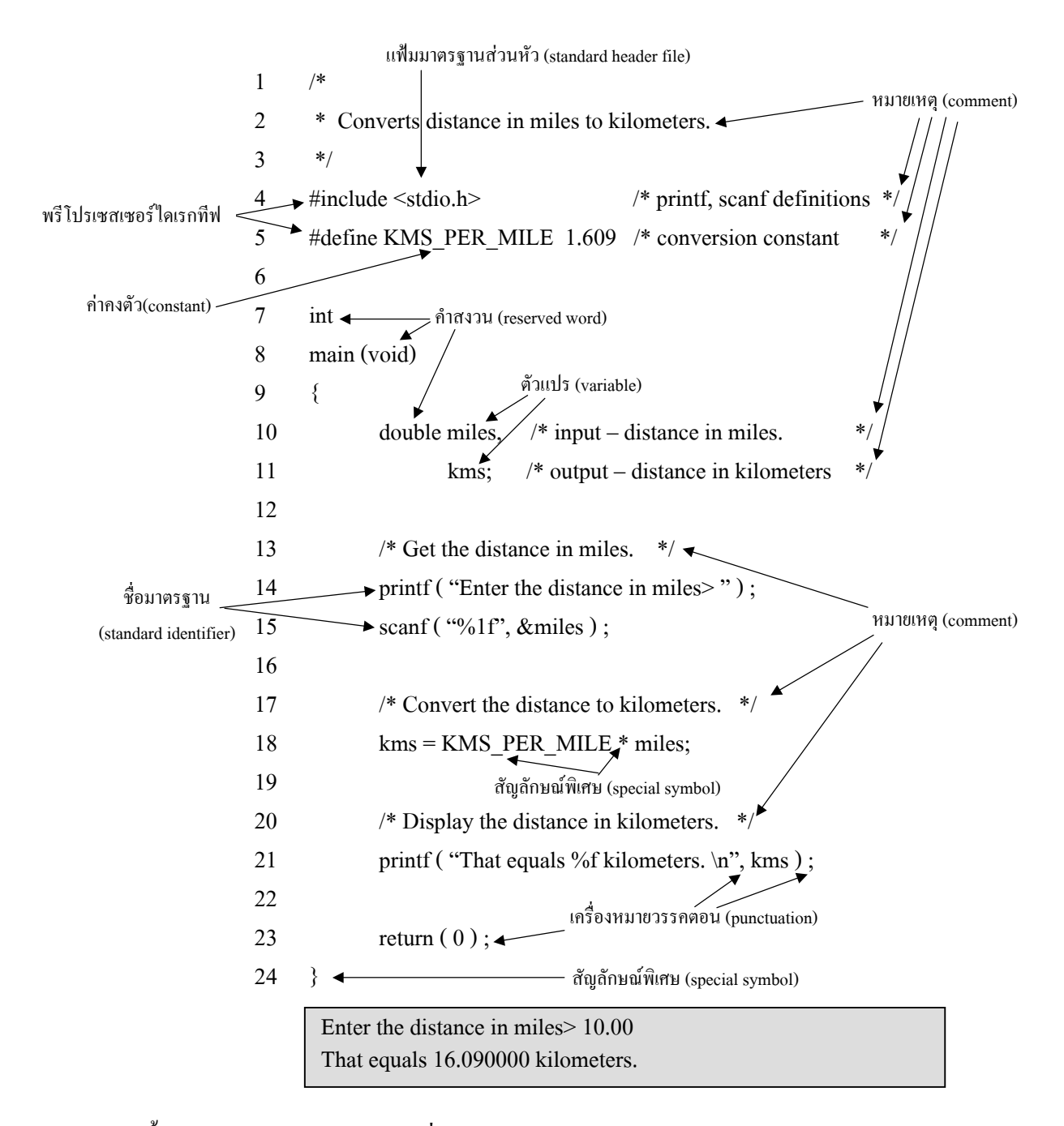

ตัวชี้ทาง (directive) จะเปนสวนที่ถูกประมวลผลกอน โดยจะมีการนําขอมูลจากแฟมมาตรฐาน ้ส่วนหัวที่อย่ในไลบรารี นำมารวมกับโปรแกรมก่อนที่จะมีการแปล เนื่องจากโปรแกรมนี้มีการเรียก ใชฟงกชัน scanf และ printf จึงตองมีตัวชี้ทาง (directive) เขียนไวที่สวนตนของโปรแกรมดังนี้ #include <stdio.h> สวน #define KMS\_PER\_MILE 1.609 ก็เปน preprocessor directive อีกแบบ หนึ่งที่ประกอบดวยคาคงตัวมาโคร (constant macro) ซึ่งตัวแปร KMS\_PER\_MILE จะมีคา 1.609

โดยจะมีการแทนคาตัวแปร KMS\_PER\_MILE ดวยคา 1.609 ในโปรแกรมทั้งหมดกอนที่จะมีการ แปล เชน บรรทัดที่ 18 kms = KMS\_PER\_MILE \* miles ;

จะถูกแทนค่าเป็น  $kms = 1.609 * miles$ ;

**หมายเหตุ** อารกิวเมนตของ main เปน void หมายความวา ไมตองมีอารกิวเมนตสวนนี้ไมตอง เขียนก็ได จากตัวอยางโปรแกรมตาง ๆ เราสามารถนํามาเขียนเปนรูปแบบทั่วไปของ โปรแกรมภาษา C ไดดังนี้

#### **1.1 รูปแบบทั่วไปของโปรแกรมภาษา C (General Form to a C Program)**

สามารถแสดงไดดังรูป 1.1

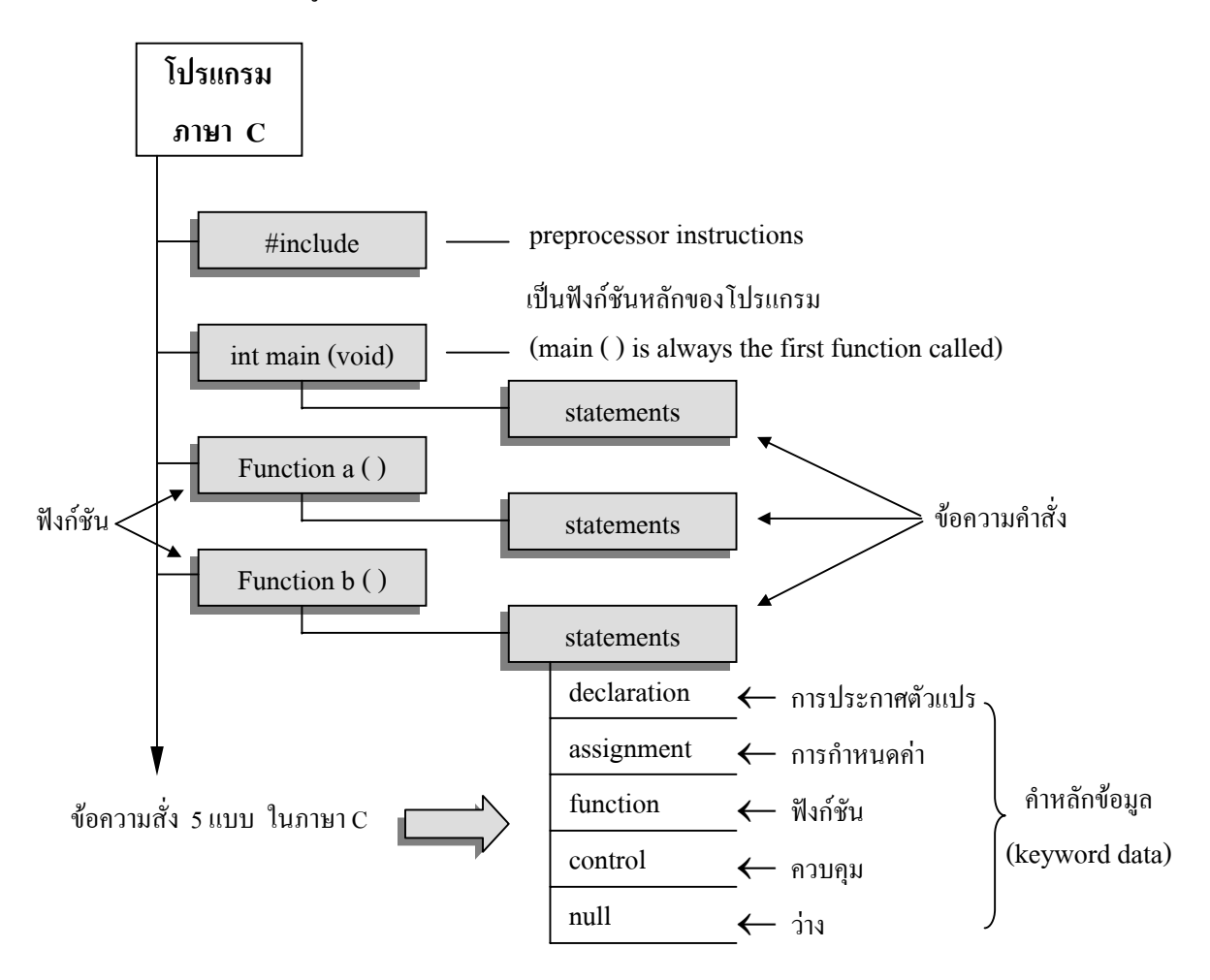

จากรูป 1.1 นี้ เราสามารถกลาวไดวาโปรแกรมของภาษา C จะประกอบดวย 1 ฟงกชัน หรือมากกว่า 1 ฟังก์ชันก็ได้ แต่อย่างน้อยจะต้องประกอบด้วยฟังก์ชัน <sub>main</sub> เป็นฟังก์ชันหลักเสมอ

#### #include <stdio.h><br>#include <math.h> Preprocessor directives #define PI 3.14159 #define SQUARD  $(x)$   $((x) * (x))$  $/$ \* Program: Circle Area Description: This program will solve for the area of a circle. The programmer need only enter the radius. Value returned is in square unit. Variables:<br>input value  $=$  Value entered by the user.  $radius = Radius of the circle.$  $area = Area of the circle.$  Constants:  $PI = 3.14159$ Function Prototypes:<br>\*/ \*/ void explain program (void) ; float get\_value (void) ; float circle\_area (float radius) ; void display\_answer (float area) ;  $\frac{1}{3}$  main ( ) { float radius ;  $\uparrow$  /\* Radius of the circle. \*/<br>float area ;  $\downarrow$  /\* Area of the circle. \*/ /\* Area of the circle.  $*$ / explain\_program ( );<br>radius = get value ( );<br> $\uparrow$  /\* Explains program to user. \*/<br> $\downarrow$  /\* Get radius from user. \*/ /\* Get radius from user. \*/<br>/\* Compute the circle area. \*/ area = circle\_area ( radius )  $\longleftrightarrow$  /\* Compute the circle area. \*/<br>display answer ( area ) : /\* Display the answer. \*/ display answer ( area ) ;  $\bigcup$  $\lfloor \ \}$ void explain program ( void )  $\frac{1}{2}$  Explains the program. \*/  $\begin{array}{c} \begin{array}{c} \begin{array}{c} \end{array}\\ \end{array}$ printf ( "This program calculates the area of a circle.  $\ln$ "); printf ( "Just enter the value of the radius and press  $-REUTRN-\n\cdot n"$  ); printf ( "\n" ) ; /\* Put in a blank line. \*/<br>}  $\left| \begin{array}{c} \end{array} \right|$ float get\_value ( void )/\* Gets radius from user. \*/  $\overline{\mathcal{E}}$ {<br>float input\_value ;  $\frac{1}{4}$  /\* Value entered by the user.  $\frac{1}{4}$ printf ( "Value of the radius  $=$  =  $>$  " ); scanf ("%f", &input\_value); return ( input\_value) ; รายละเอียดของฟังก์ชัน $\longrightarrow$  } float circle\_area ( float radius) /\* Compute the circle area. \*/  $\overline{\mathcal{L}}$ float area;  $\frac{4}{x}$  Area of the circle.  $\frac{4}{x}$  $area = PI * SQUARE ( radius );$ return ( area ) ;<br>}  $\left| \begin{array}{c} \end{array} \right|$ void display answer ( float ares )  $\frac{*}{}$  Display the answer.  $\frac{*}{}$  $\begin{array}{c} \begin{array}{c} \begin{array}{c} \end{array}\\ \end{array}$ {<br>printf ( "\n\n" ) ;<br> $\frac{1}{2}$  is the printf ( "\n\n" ) ; printf ( "The area of the circle is %f units.", area );  $\rightarrow$ — นิยามแต่ละฟังก์ชันต้นแบบ สวนประกาศตัวแปร ฟงกชันหลัก ที่ถูกเรียกใช – ฟังก์ชันที่ถูกเรียกใช้ หมายเหตุ

#### **ตัวอยางโปรแกรมที่ 1.7** เปนโปรแกรมที่แสดงโครงสรางภาษา C ที่มีลักษณะโปรแกรมเปน block

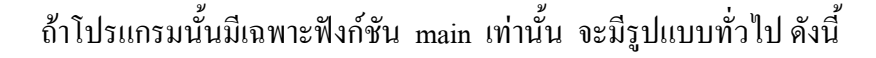

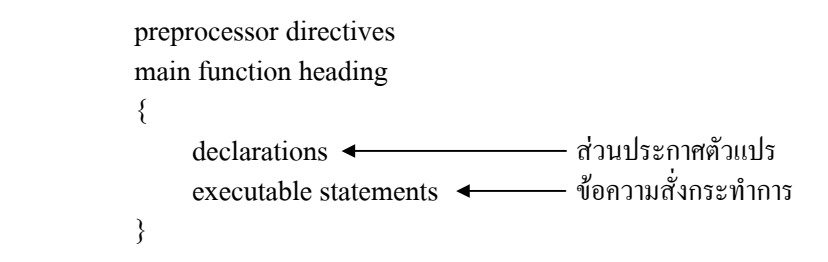

**ตัวอยางโปรแกรมที่ 1.8** เปนโปรแกรมที่แสดงสวนประกอบของโครงสรางภาษา C แบบงาย

![](_page_12_Figure_3.jpeg)